## **М и н и с т е р с т в о о б р а з о в а н и я и н а у к и А с т р а х а н с к о й о б л а с т и Г о с у д а р с т в е н н о е а в т о н о м н о е о б р а з о в а т е л ь н о е у ч р е ж д е н и е А с т р а х а н с к о й о б л а с т и в ы с ш е г о о б р а з о в а н и я « А с т р а х а н с к и й г о с у д а р с т в е н н ы й а р х и т е к т у р н о - с т р о и т е л ь н ы й у н и в е р с и т е т » ( Г А О У А О В О « А Г А С У » )**

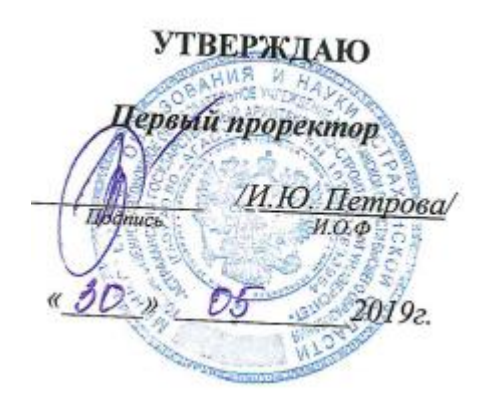

# **РАБОЧАЯ ПРОГРАММА ДИСЦИПЛИНЫ**

#### **Наименование дисциплины**

Разработка мобильных приложений

*(указывается наименование в соответствии с учебным планом)*

#### **По направлению подготовки**

09.03.02 «Информационные системы и технологии» *(указывается наименование направления подготовки в соответствии с ФГОС)*

## **Направленность (профиль)**

«Информационные системы и технологии в строительстве и архитектуре» *(указывается наименование профиля в соответствии с ОПОП)*

**Кафедра** Системы автоматизированного проектирования и моделирования

Квалификация выпускника *бакалавр*

**Астрахань - 2019**

Разработчик:

K. M. H., gayeun. (занимаемая должность, учёная степень и учёное звание)

(подпись)

I NO A. Hemingreen и о ф

Рабочая программа рассмотрена и утверждена на заседании кафедры Системы автоматизированного проектирования и моделирования» протокол № 10 от 15.052019 г.

Заведующий кафедрой

 $\left(\frac{1}{\text{no}+\text{tho}}\right)$ 

Т.В. Хоменко / И.О.Ф.

Согласовано:

Председатель МКН «Информационные системы и технологии» Направленность (профиль) «Информационные системы и технологии в строинельстве и

7.B. Holenance И.О.Ф.

 $\frac{1}{\sqrt{1-\frac{1}{4}}\frac{1}{4}}$ Начальник УМУ

Специалист УМУ  $\frac{M}{M}$  /  $\frac{L}{M}$ ygucoba

Начальник УИТ  $\frac{77}{\frac{100}{2000}}$  /  $\frac{687}{\frac{100}{20}}$ 

Заведующая научной библиотекой 2000 / Р. С. Даламкешева/

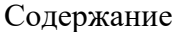

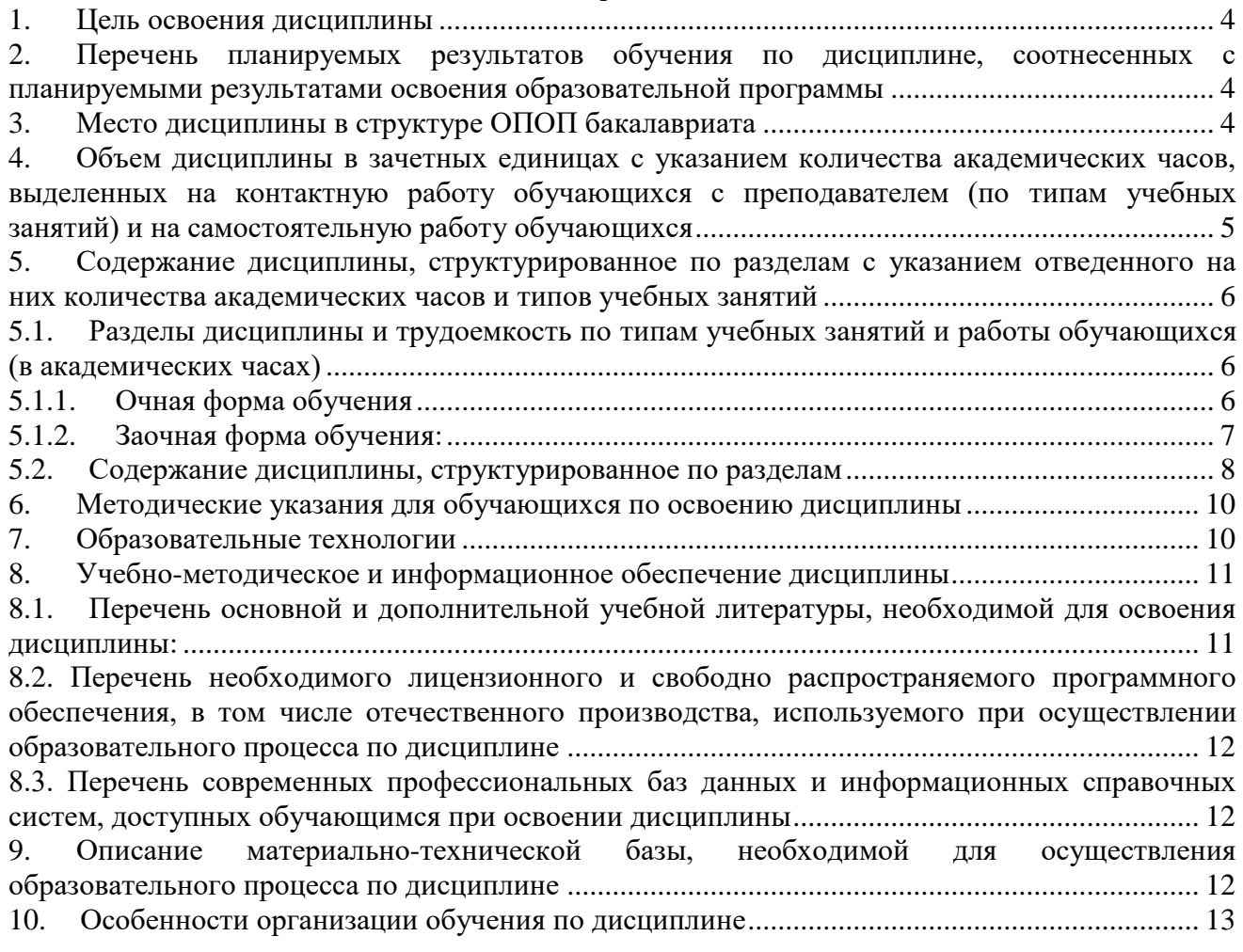

#### **1. Цель освоения дисциплины**

<span id="page-3-0"></span>Цель освоения дисциплины: «Разработка мобильных приложений» является углубление компетенций обучающегося в соответствии с требованиями Федерального государственного образовательного стандарта высшего образования понаправлению подготовки 09.03.02 «Информационные системы и технологии».

### <span id="page-3-1"></span>**2. Перечень планируемых результатов обучения по дисциплине, соотнесенных с планируемыми результатами освоения образовательной программы**

В результате освоения дисциплины обучающиеся должны овладеть следующими результатами обучения по дисциплине:

ОПК-7 – Способен осуществлять выбор платформ и инструментальных программноаппаратных средств для реализации информационных систем.

В результате освоения дисциплин, формирующих компетенции ОПК-7, обучающиеся должны овладеть следующими результатами обучения:

знать:

 основные платформы, технологии и инструментальные программно- аппаратные средства для реализации информационных систем – ОПК-7.1;

уметь:

 осуществлять выбор платформ и инструментальных программно- аппаратных средств для реализации информационных систем, применять современные технологии реализации информационных систем – ОПК-7.2;

иметь навыки:

 владения технологиями и инструментальными программно- аппаратными средствами для реализации информационных систем– ОПК-7.3.

#### <span id="page-3-2"></span>**3. Место дисциплины в структуре ОПОП бакалавриата**

Дисциплина Б1. В. ДВ.08.01 «Разработка мобильных приложений» реализуется в рамках Блок 1. «Дисциплины (модули)», часть, формируемая участниками образовательных отношений (элективные дисциплины (по выбору)).

Дисциплина базируется на знаниях, полученных в рамках изучения следующих дисциплин: «Инфокоммуникационные системы и сети», «Архитектура информационных систем».

# <span id="page-4-0"></span>**4. Объем дисциплины в зачетных единицах с указанием количества академических часов, выделенных на контактную работу обучающихся с преподавателем (по типам учебных занятий) и на самостоятельную работу обучающихся**

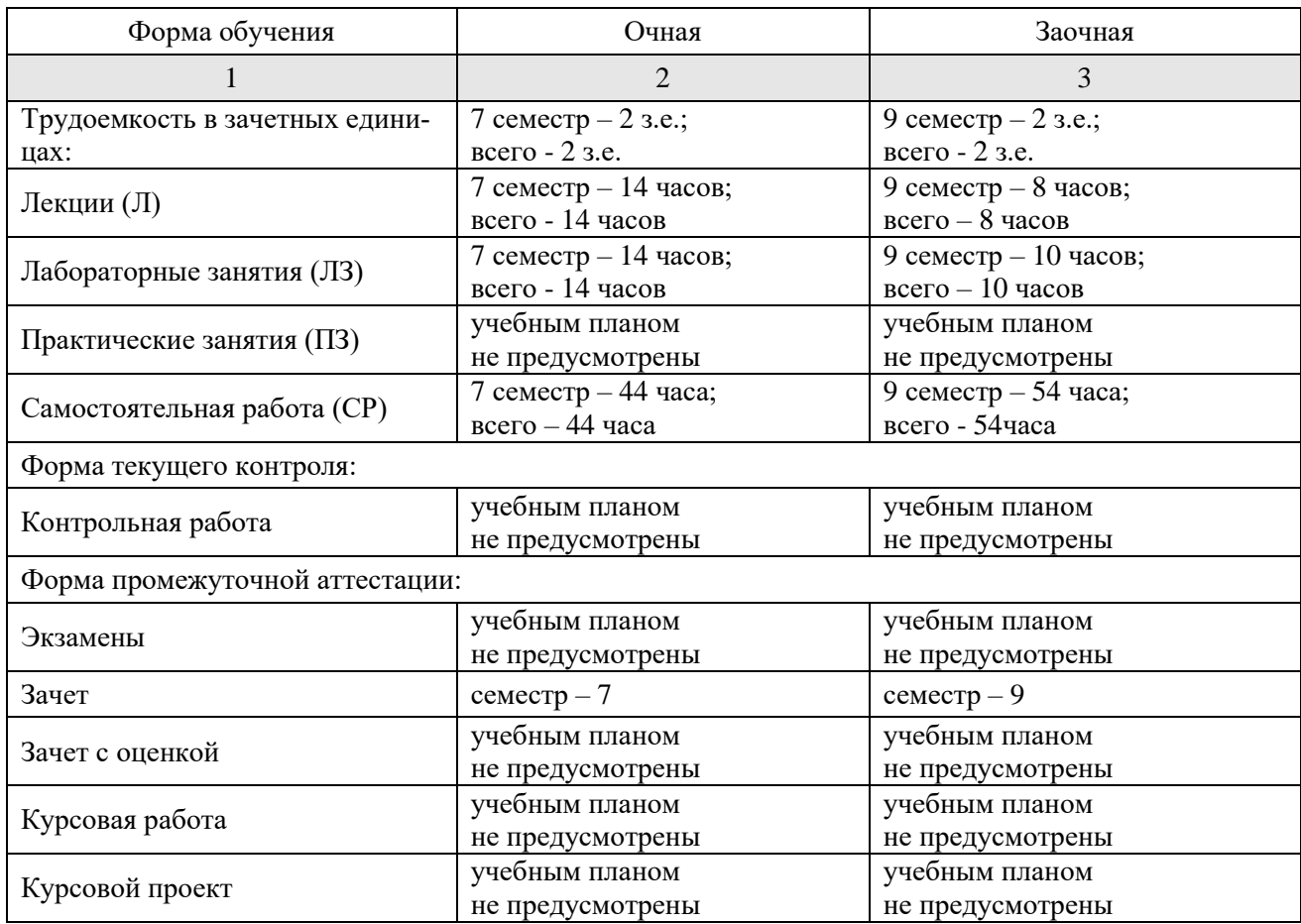

**5. Содержание дисциплины, структурированное по разделам с указанием отведенного на них количества академических часов и типов учебных занятий**

**5.1. Разделы дисциплины и трудоемкость по типам учебных занятий и работы обучающихся (в академических часах)**

#### **5.1.1. Очная форма обучения**

<span id="page-5-2"></span><span id="page-5-1"></span><span id="page-5-0"></span>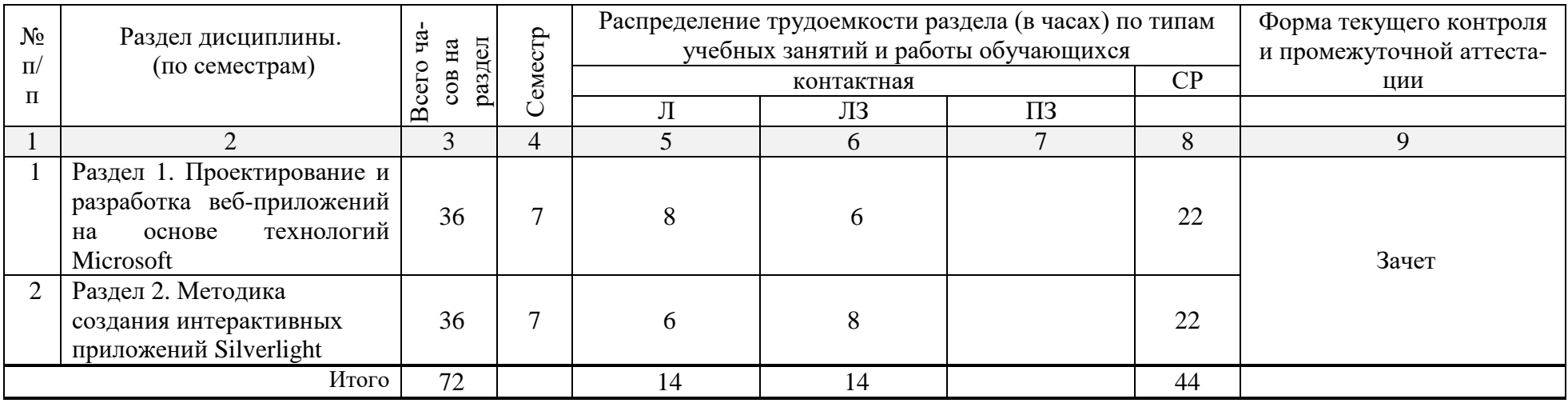

# **5.1.2. Заочная форма обучения:**

<span id="page-6-0"></span>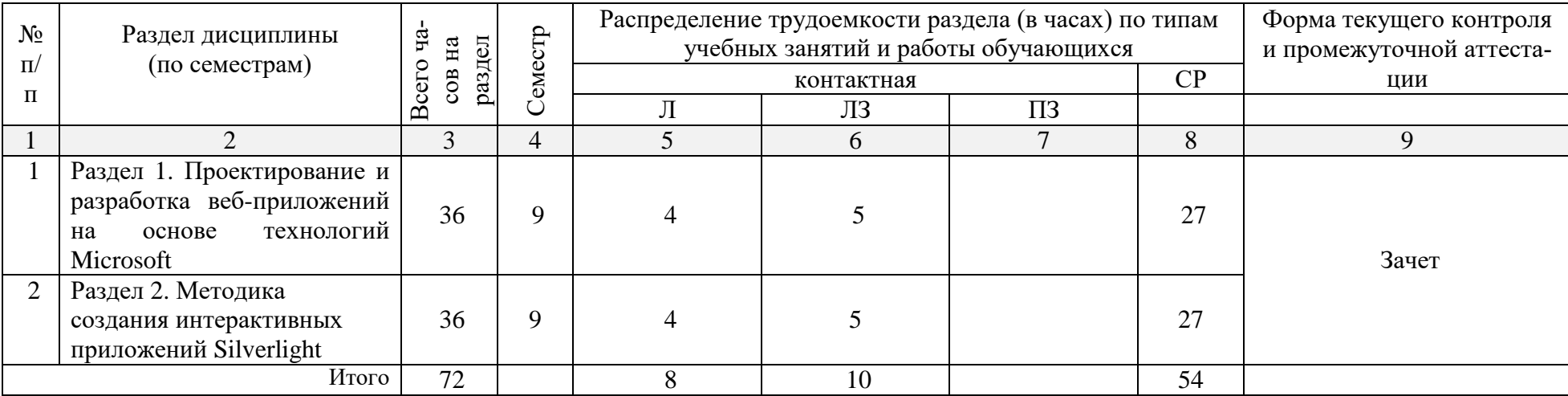

# <span id="page-7-0"></span>5.2. Содержание дисциплины, структурированное по разделам

# 5.2.1. Содержание лекционных занятий

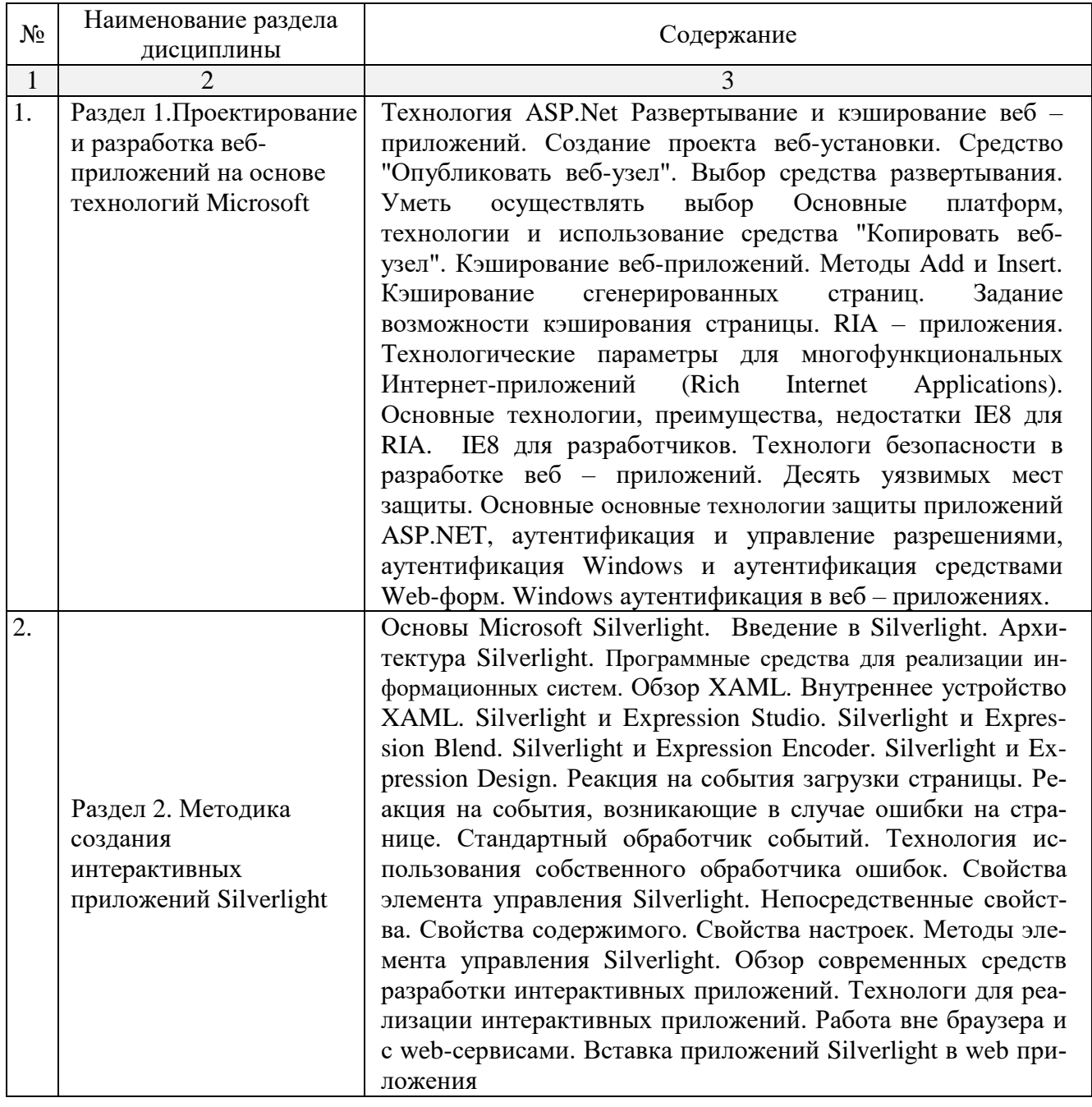

# 5.2.2. Содержание лабораторных занятий

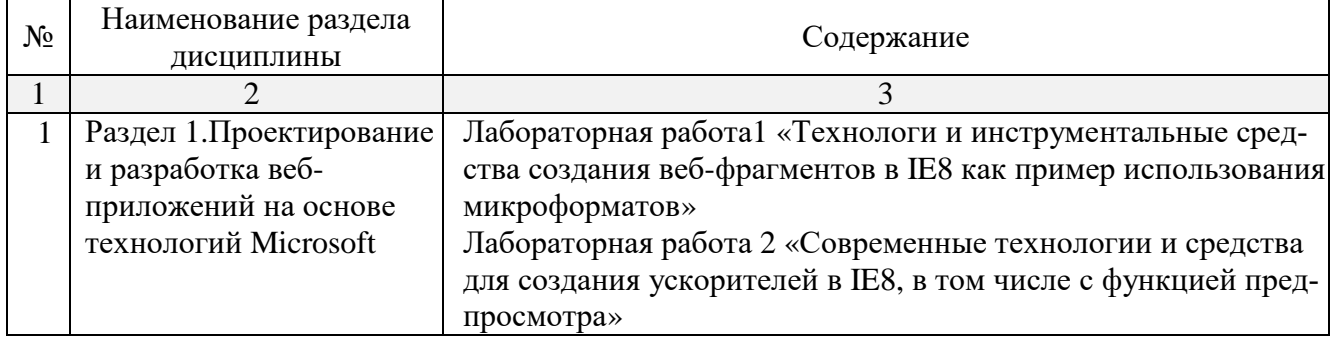

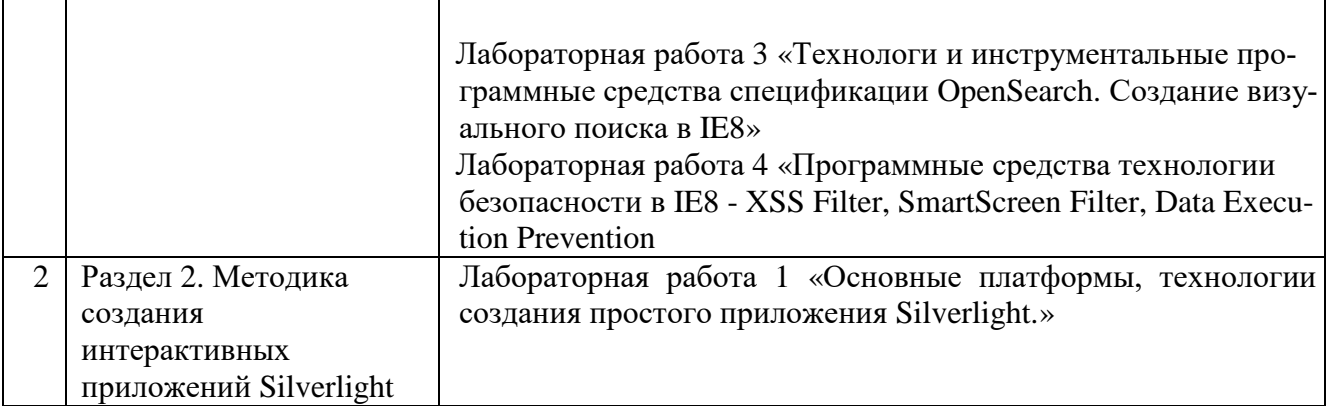

#### **5.2.3. Содержание практических занятий**

Учебным планом не предусмотрены

## **5.2.4. Перечень учебно-методического обеспечения для самостоятельной работы обучающихся по дисциплине**

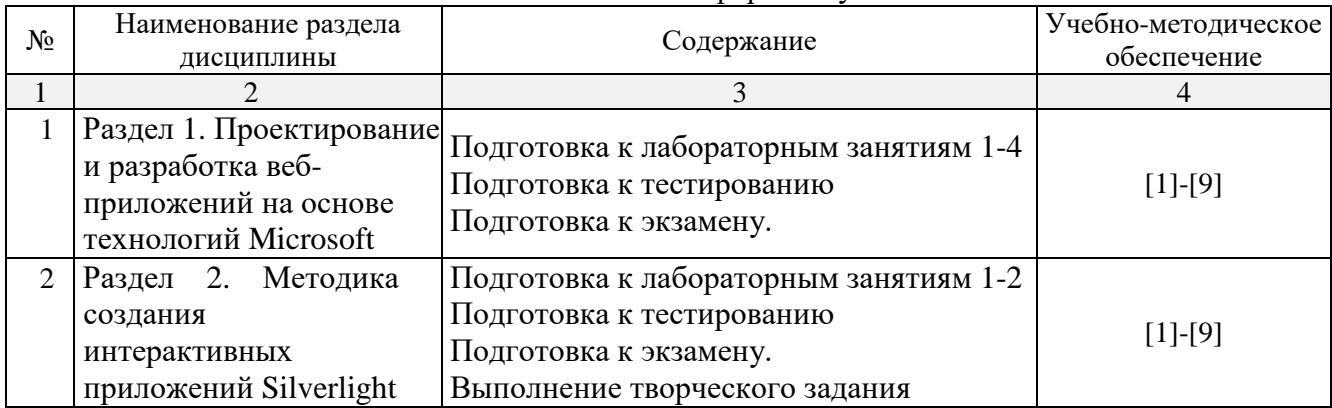

# Очная форма обучения

#### Заочная форма обучения

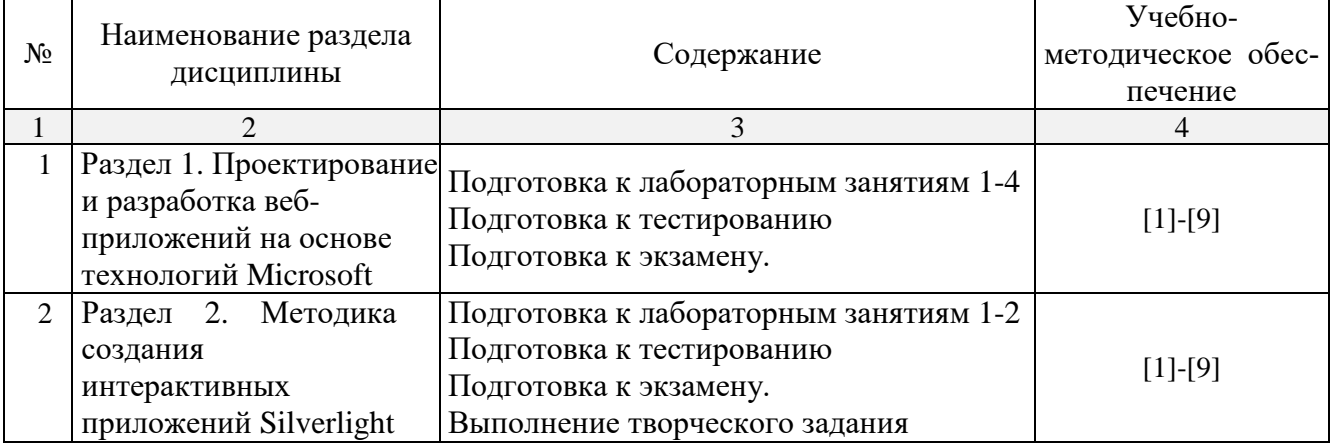

# **5.2.5. Темы контрольных работ**

Учебным планом не предусмотрены

# **5.2.6. Темы курсовых проектов/ курсовых работ**

Учебным планом не предусмотрены

#### <span id="page-9-0"></span>**6. Методические указания для обучающихся по освоению дисциплины**

#### Организация деятельности студента

#### Лекция

В ходе лекционных занятий необходимо вести конспектирование учебного материала, обращать внимание на категории, формулировки, раскрывающие содержание тех или иных явлений и процессов, научные выводы и практические рекомендации. Необходимо задавать преподавателю уточняющие вопросы с целью уяснения теоретических положений, разрешения спорных ситуаций. Целесообразно добавлять свой конспект лекции, делая в нем соответствующие записи из литературы, рекомендованной преподавателем и предусмотренной учебной программой

#### Лабораторные занятия

Работа в соответствии с методическими указания по выполнению лабораторных работ

#### Самостоятельная работа

Самостоятельная работа студента над усвоением учебного материала по учебной дисциплине может выполняться в помещениях для самостоятельной работы, а также в домашних условиях. Содержание самостоятельной работы студента определяется учебной программой дисциплины, методическими материалами, заданиями и указаниями преподавателя.

Самостоятельная работа в аудиторное время может включать:

- конспектирование (составление тезисов) лекций;
- выполнение творческого задания;
- работу со справочной и методической литературой;

Самостоятельная работа во внеаудиторное время может состоять из:

- повторение лекционного материала;
- подготовки к лабораторным занятиям;
- изучения учебной и научной литературы;
- выделение наиболее сложных и проблемных вопросов по изучаемой теме, получение разъяснений и рекомендаций по данным вопросам с преподавателями кафедры на их еженедельных консультациях;
- проведение самоконтроля путем ответов на вопросы текущего контроля знаний, решения представленных в учебно-методических материалах кафедры

Подготовка к зачету

Подготовка студентов к зачету включает три стадии:

- самостоятельная работа в течение учебного семестра;

- непосредственная подготовка в дни, предшествующие зачету

#### <span id="page-9-1"></span>**7. Образовательные технологии**

Перечень образовательных технологий, используемых при изучении дисциплины «Разработка мобильных приложений»

Традиционные образовательные технологии

Дисциплина «Разработка мобильных приложений» проводятся с использованием традиционных образовательных технологий ориентирующиеся на организацию образовательного процесса, предполагающую прямую трансляцию знаний от преподавателя к студенту (преимущественно на основе объяснительно-иллюстративных методов обучения), учебная деятельность студента носит в таких условиях, как правило, репродуктивный характер. Формы учебных занятий по дисциплине «Разработка мобильных приложений» с использованием традиционных технологий:

Лекция – последовательное изложение материала в дисциплинарной логике,

осуществляемое преимущественно вербальными средствами (монолог преподавателя).

Лабораторные занятия – организация учебной работы с реальными материальными и информационными объектами, экспериментальная работа с аналоговыми моделями реальных объектов.

Интерактивные технологии

По дисциплине «Разработка мобильных приложений» лекционные занятия проводятся с использованием следующих интерактивных технологий:

Лекция-визуализация – представляет собой визуальную форму подачи лекционного материала средствами ТСО или аудиовидеотехники (видео-лекция). Чтение такой лекции сводится к развернутому или краткому комментированию просматриваемых визуальных материалов (в виде схем, таблиц, графов, графиков, моделей). Лекция-визуализация помогает студентам преобразовывать лекционный материал в визуальную форму, что способствует формированию у них профессионального мышления за счет систематизации и выделения наиболее значимых, существенных элементов.

По дисциплине «Разработка мобильных приложений» лабораторные занятия проводятся с использованием следующих интерактивных технологий:

Работа в малых группах – это одна из самых популярных стратегий, так как она дает всем обучающимся (в том числе и стеснительным) возможность участвовать в работе, практиковать навыки сотрудничества, межличностного общения (в частности, умение активно слушать, вырабатывать общее мнение, разрешать возникающие разногласия). Все это часто бывает невозможно в большом коллективе.

Творческое задание – организация обучения, при которой учащиеся приобретают знания в процессе планирования и выполнения практических заданий-проектов.

#### <span id="page-10-0"></span>**8. Учебно-методическое и информационное обеспечение дисциплины**

<span id="page-10-1"></span>**8.1. Перечень основной и дополнительной учебной литературы, необходимой для освоения дисциплины:**

a) основная учебная литература*:*

1. Бабкин, В.Ф. Информационные технологии в управлении и организации учеб. пособие для вузов / В.Ф. Бабкин, С.А. Баркалов. – Воронеж: Издательство «ВГАСУ». – 2002. – 232с. – ISBN 5-89040-099-1.

2. Соколова, В.В. Разработка мобильных приложений: учебное пособие / В.В. Соколова. – Томск: Издательство «Томский политехнический университет». – 2014. – 176c. – [Электронный ресурс] Режим доступа:

<http://www.iprbookshop.ru/34706.html>

b) дополнительная учебная литература*:*

3. Верескун, Д.М. Разработка мобильных приложений для бизнеса: учебное пособие / Д.М. Верескун. – Саратов: Издательство «Саратовский государственный технический университет имени Ю.А. Гагарина». – 2012. – 51 c. – [Электронный ресурс] Режим доступа: <http://www.iprbookshop.ru/76508.html>

4. Титоренко, Г.А. Информационные системы в экономике: учебное пособие / Г.А. Титоренко.

– Москва: «ЮНИТИ-ДАНА». – 2006. – 463с.

в) перечень учебно-методического обеспечения:

- 5. Лежнина Ю.А. Методические указания к выполнению лабораторных работ по дисциплине «Разработка мобильных приложений». Астрахань. АГАСУ, 2019 г. – 46 с. (http:// moodle. aucu.ru).
- 6. Лежнина Ю.А. Методические указания по выполнению самостоятельной работы по дисциплине «Разработка мобильных приложений». Астрахань. АГАСУ, 2019 г. – 16 с. (http:// moodle. aucu.ru).

д) онлайн курсы

- 7. Web Application Development: Basic Concepts <https://www.coursera.org/learn/web-app>
- 8. Разработка Android-приложений для мобильных устройств <https://openedu.ru/course/ITMOUniversity/ANDROID/>
- 9. Академия Microsoft: Предпринимательство в области мобильных приложений и облачных сервисов <https://www.intuit.ru/studies/courses/3468/710/info>

## <span id="page-11-0"></span>**8.2. Перечень необходимого лицензионного и свободно распространяемого программного обеспечения, в том числе отечественного производства, используемого при осуществлении образовательного процесса по дисциплине**

- 1. **7**-Zip
- 2. Office 365 A1
- 3. Adobe Acrobat Reader DC
- 4. Google Chrome
- 5. VLC media player
- 6. Apache Open Office
- 7. Office Pro Plus Russian OLPNL Academic Edition
- 8. Kaspersky Endpoint Security
- 9. Eclipse
- 10. Internet Explorer
- 11. Visual Studio
- 12. Microsoft Azure Dev Tools for Teaching

## <span id="page-11-1"></span>**8.3. Перечень современных профессиональных баз данных и информационных справочных систем, доступных обучающимся при освоении дисциплины**

1. Электронная информационно-образовательная среда Университета: образовательный портал (http://moodle.aucu.ru)

- 2. Электронно-библиотечная система «Университетская библиотека» (https://biblioclub.ru/)
- 3. Электронно-библиотечная система «IPRbooks» (www.iprbookshop.ru)
- 4. Научная электронная библиотека (http://www.elibrary.ru/)
- 5. Консультант + (http://www.consultant-urist.ru/)
- 6. Федеральный институт промышленной собственности (https://www1.fips.ru/)
- 7. Патентная база USPTO (https://www.uspto.gov/patents-application-process/search-patents)

#### <span id="page-11-2"></span>**9. Описание материально-технической базы, необходимой для осуществления образовательного процесса по дисциплине**

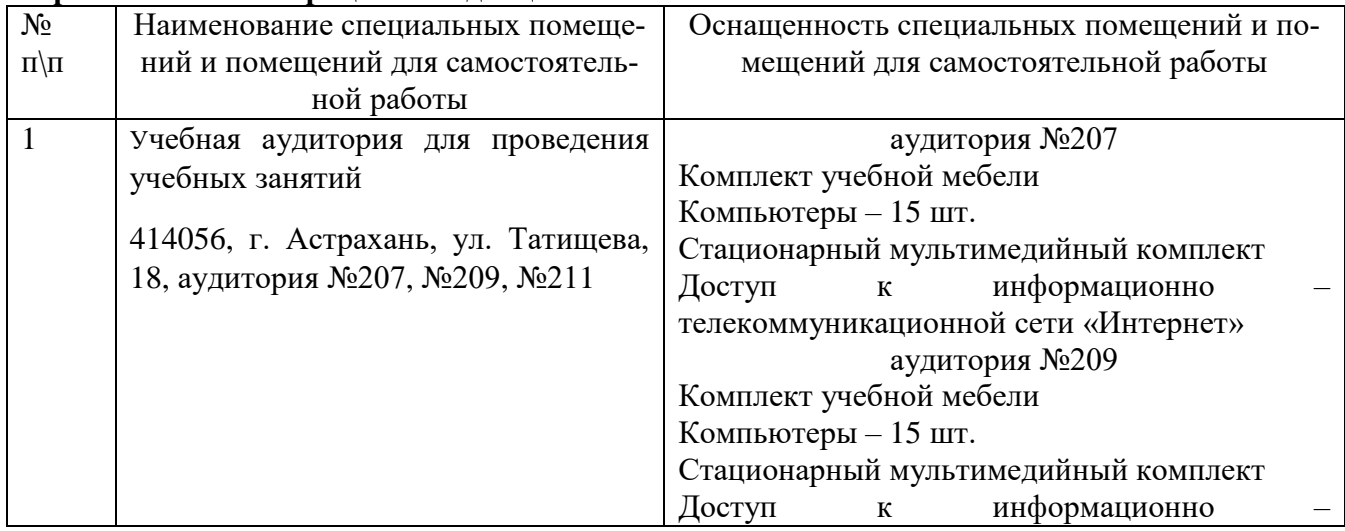

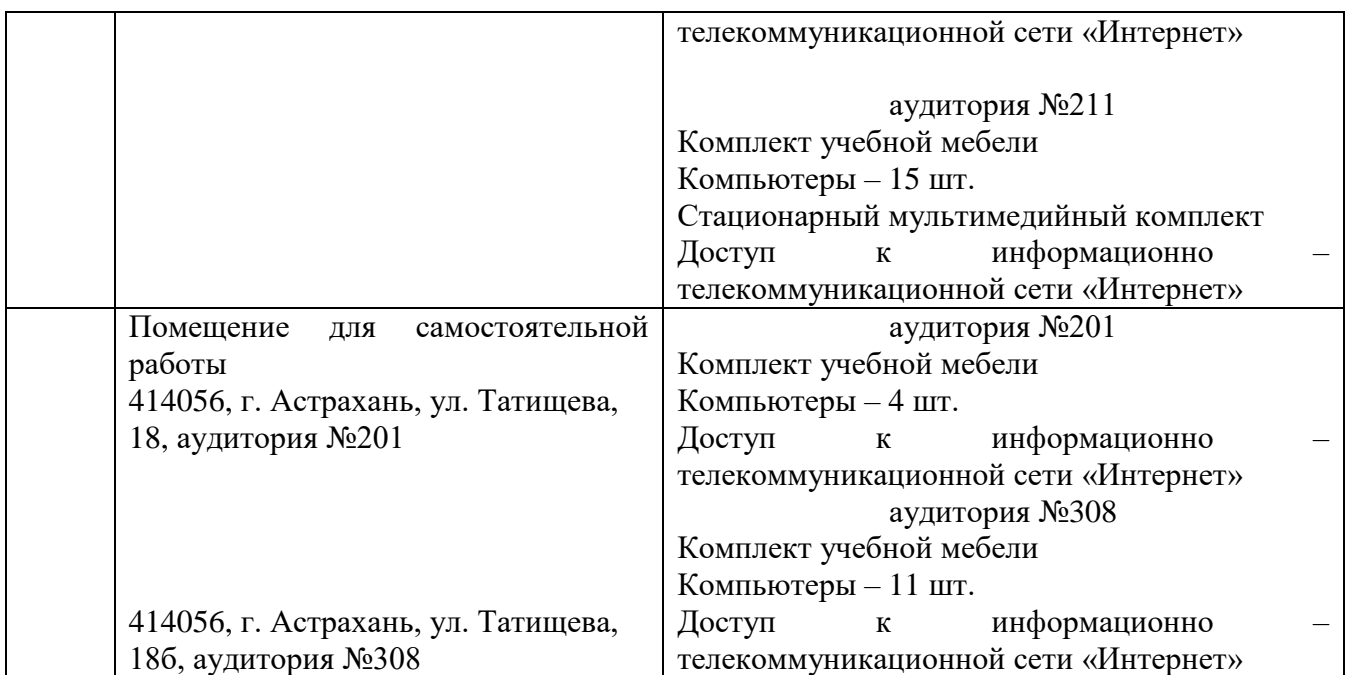

# **10. Особенности организации обучения по дисциплине**

<span id="page-12-0"></span>Для обучающихся из числа инвалидов и лиц с ограниченными возможностями здоровья на основании письменного заявления дисциплина **«**Разработка мобильных приложений**»** реализуется с учетом особенностей психофизического развития, индивидуальных возможностей и состояния здоровья (далее – индивидуальных особенностей)

Лист внесения дополнений и изменений в рабочую программу учебной дисциплины «Разработка мобильных приложений» (наименование дисциплины)

на 20\_- 20 учебный год

Рабочая программа пересмотрена на заседании кафедры «Систем автоматизированного проектирования и моделирования», протокол № \_\_\_\_ от \_\_\_\_\_\_\_\_\_\_\_\_\_\_\_\_\_ 20\_\_ г.

Зав. кафедрой

подпись

ученая степень, ученое звание И.О. Фамилия

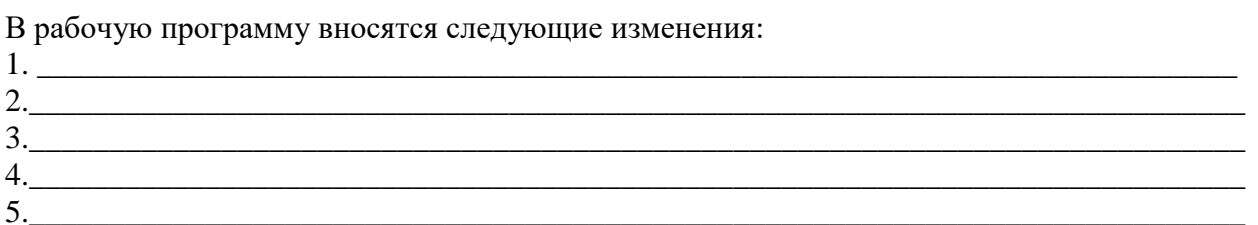

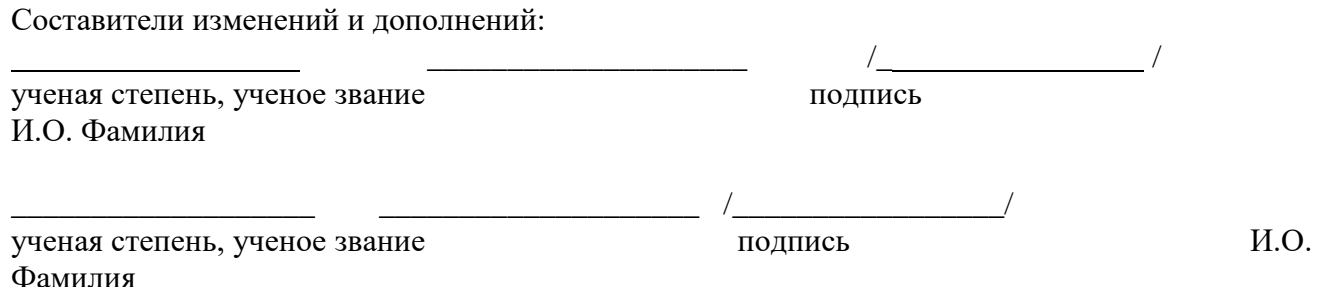

Председатель методической комиссии направления «Информационные системы и технологии»

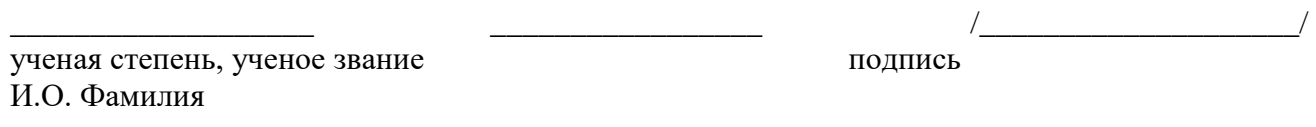

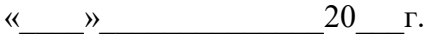

#### Министерство образования и науки Астраханской области Государственное автономное образовательное учреждение **А с т р а х а н с к о й о б л а с т и в ы с ш е г о о б р а з о в а н и я « А с т р а х а н с к и й г о с у д а р с т в е н н ы й а р х и т е к т у р н о - с т р о и т е л ь н ы й у н и в е р с и т е т »**   $(T A O V A O B O \ \forall A T A C V \rangle)$

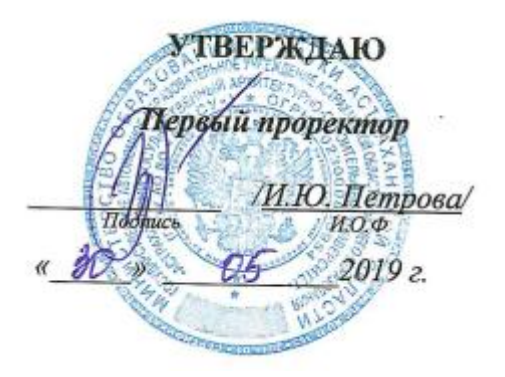

# **ОЦЕНОЧНЫЕ И МЕТОДИЧЕСКИЕ МАТЕРИАЛЫ**

#### **Наименование дисциплины**

Разработка мобильных приложений

*(указывается наименование в соответствии с учебным планом)*

#### **По направлению подготовки**

09.03.02 «Информационные системы и технологии» *(указывается наименование направления подготовки в соответствии с ФГОС)*

**Направленность (профиль)**

«Информационные системы и технологии в строительстве и архитектуре»\_\_\_\_\_\_ *(указывается наименование профиля в соответствии с ОПОП)*

**Кафедра** Системы автоматизированного проектирования и моделирования

Квалификация выпускника *бакалавр*

**Астрахань - 2019**

Разработчик: K. M. H., gavenute

(занимаемая должность, учёная степень и учёное звание)

(подпись)

Оценочные и методические материалы рассмотрены и утверждены на заседании кафедры «Системы автоматизированного проектирования и моделирования» протокол №/Фот 15.052019 г.

Заведующий кафедрой

(подпись)

Т.В. Хоменко И.Ο.Φ.

Согласовано:

Председатель МКН «Информационные системы и технологии» Направленность (профиль) «Информационные системы и технологии в строительстве и архитектуре»

подпись)

Ð И.О.Ф.

Начальник УМУ

(подпись)

(подпись)

И. О. Ф.

Специалист УМУ

HECLOTUUA

И.О.Ф.

# Содержание

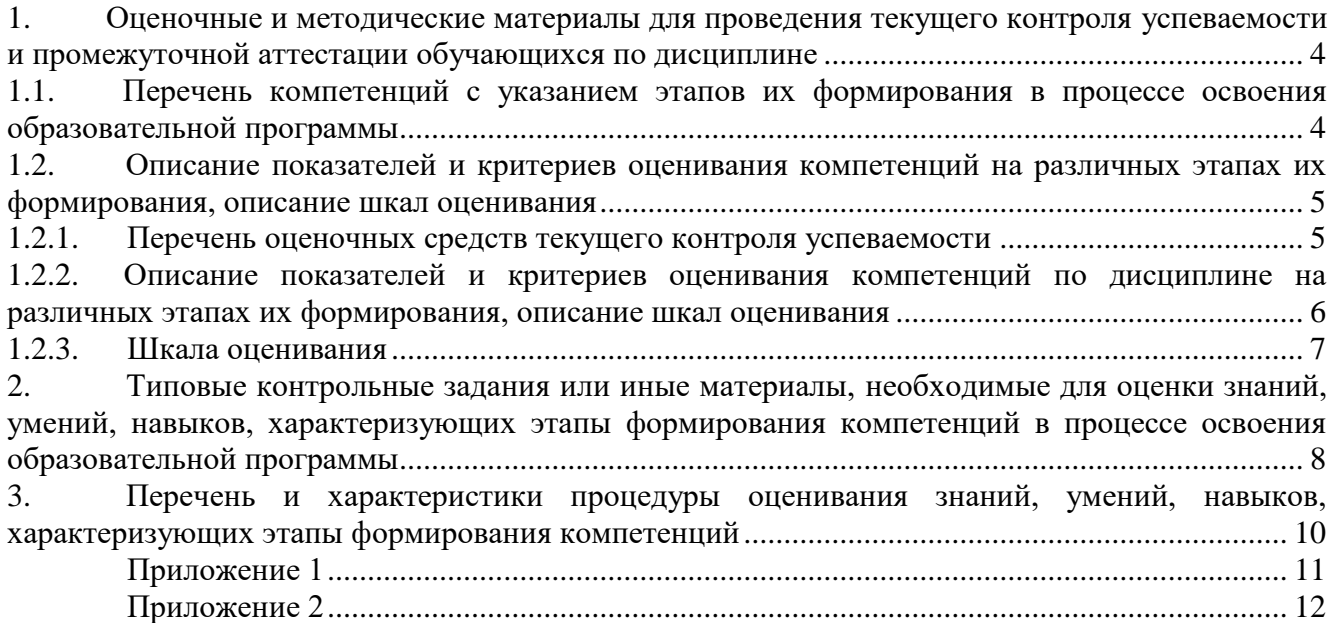

#### $1.$ Оценочные и методические материалы для проведения текущего контроля успеваемости и промежуточной аттестации обучающихся по дисциплине

Оценочные и методические материалы являются неотъемлемой частью рабочей программы дисциплины (далее РПД) и представлены в виде отдельного документа

## 1.1. Перечень компетенций с указанием этапов их формирования в процессе освоения образовательной программы

<span id="page-17-1"></span><span id="page-17-0"></span>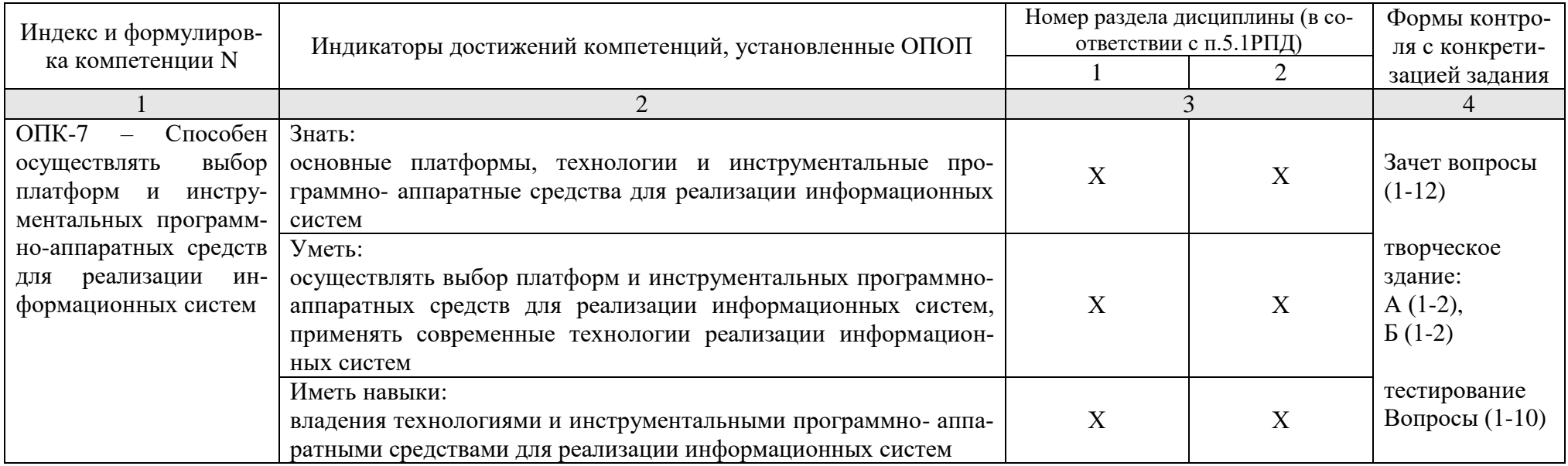

# <span id="page-18-0"></span>1.2. Описание показателей и критериев оценивания компетенций на различных этапах их формирования, описание шкал оценивания

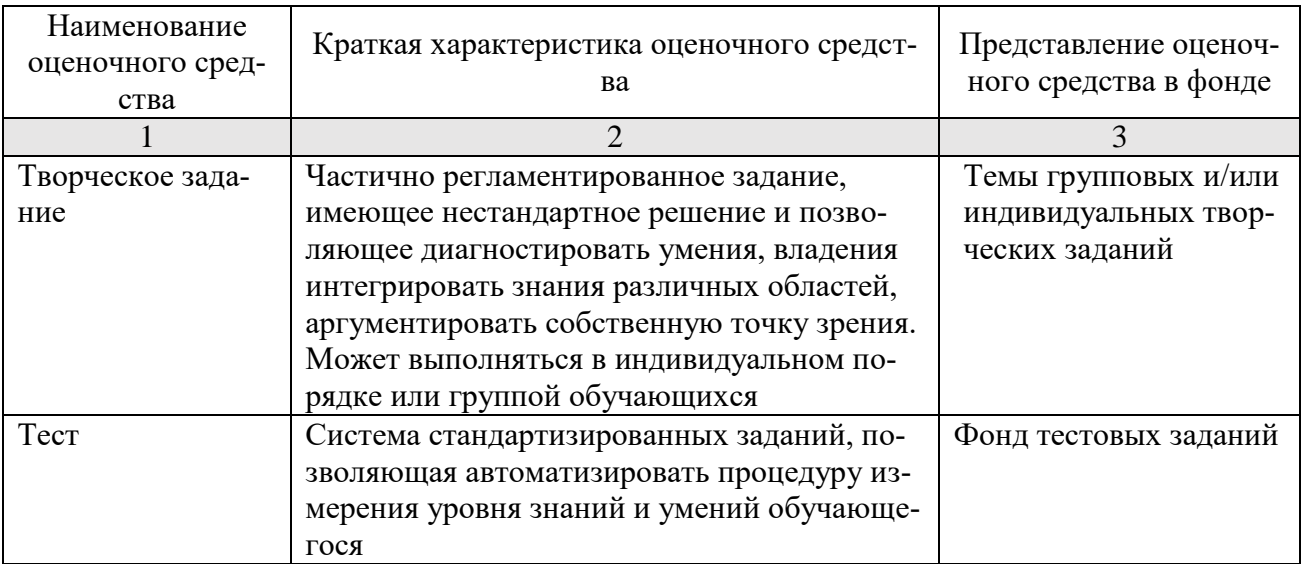

# <span id="page-18-1"></span>1.2.1. Перечень оценочных средств текущего контроля успеваемости

# 1.2.2. Описание показателей и критериев оценивания компетенций по дисциплине на различных этапах их формирования, описание шкал оценивания

<span id="page-19-0"></span>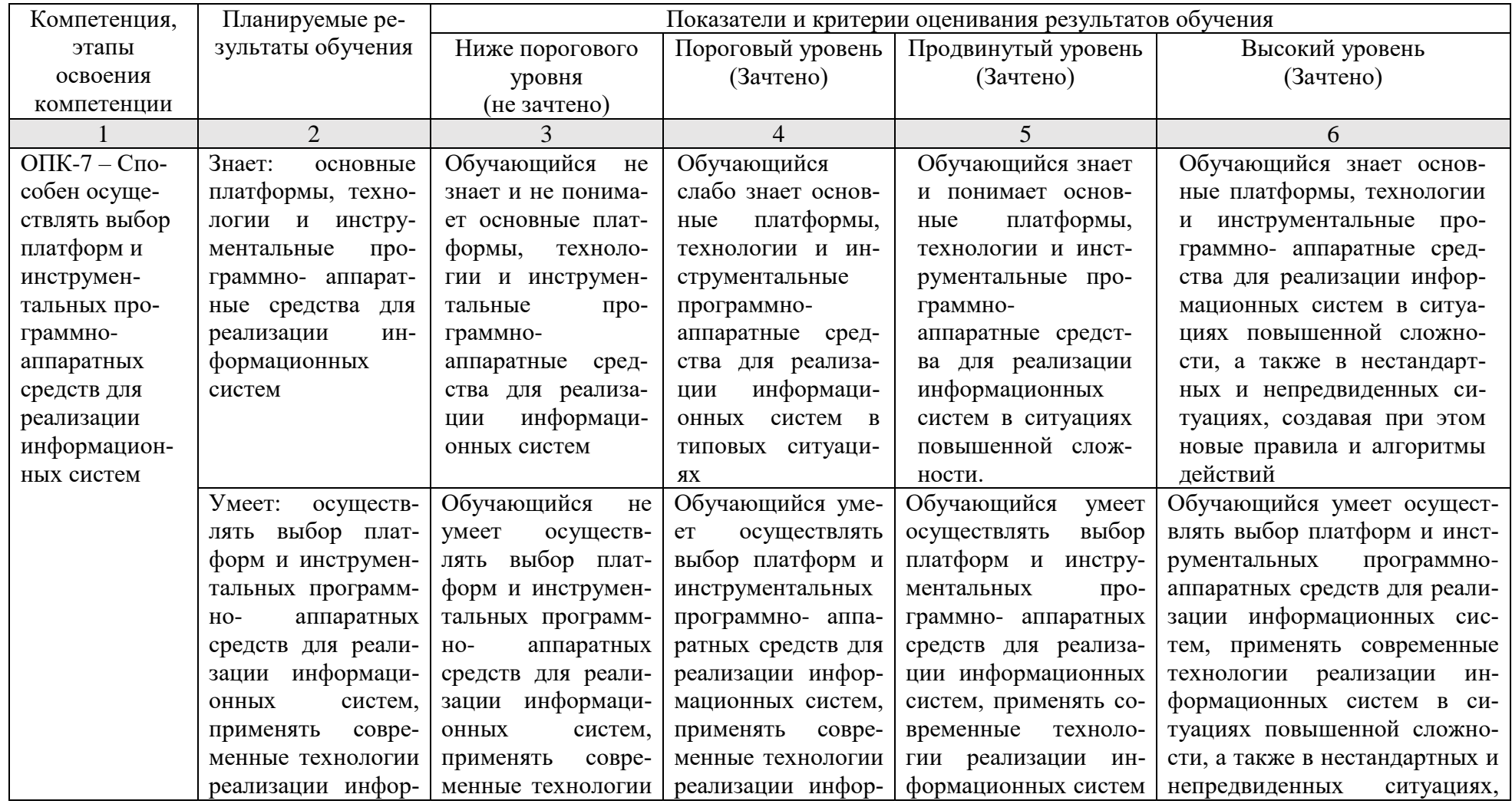

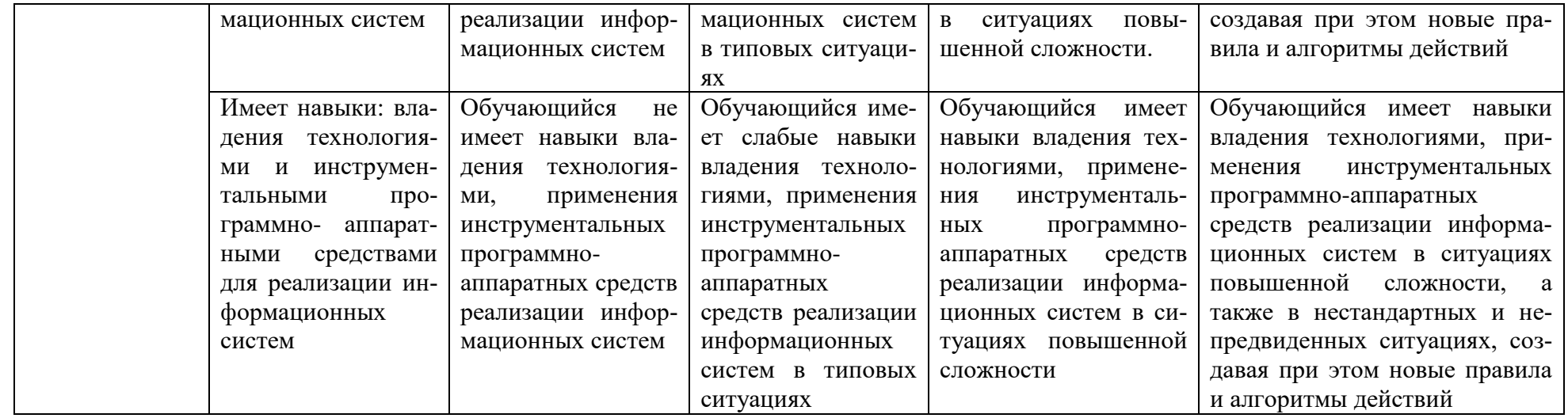

### 1.2.3. Шкала оценивания

<span id="page-20-0"></span>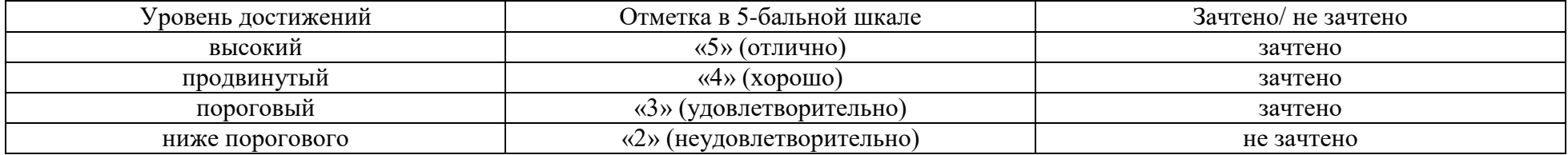

## <span id="page-21-0"></span>**2. Типовые контрольные задания или иные материалы, необходимые для оценки знаний, умений, навыков, характеризующих этапы формирования компетенций в процессе освоения образовательной программы**

## ТИПОВЫЕ ЗАДАНИЯ ДЛЯ ПРОВЕДЕНИЯ ПРОМЕЖУТОЧНОЙ АТТЕСТАЦИИ: 2.1. Зачет

- а) типовые вопросы (Приложение 1):
- в) критерии оценивания.
- При оценке знаний на зачете учитывается:
- 1. Уровень сформированности компетенций.

2. Уровень усвоения теоретических положений дисциплины, правильность формулировки основных понятий и закономерностей.

- 3. Уровень знания фактического материала в объеме программы.
- 4. Логика, структура и грамотность изложения вопроса.
- 5. Умение связать теорию с практикой.
- 6. Умение делать обобщения, выводы.

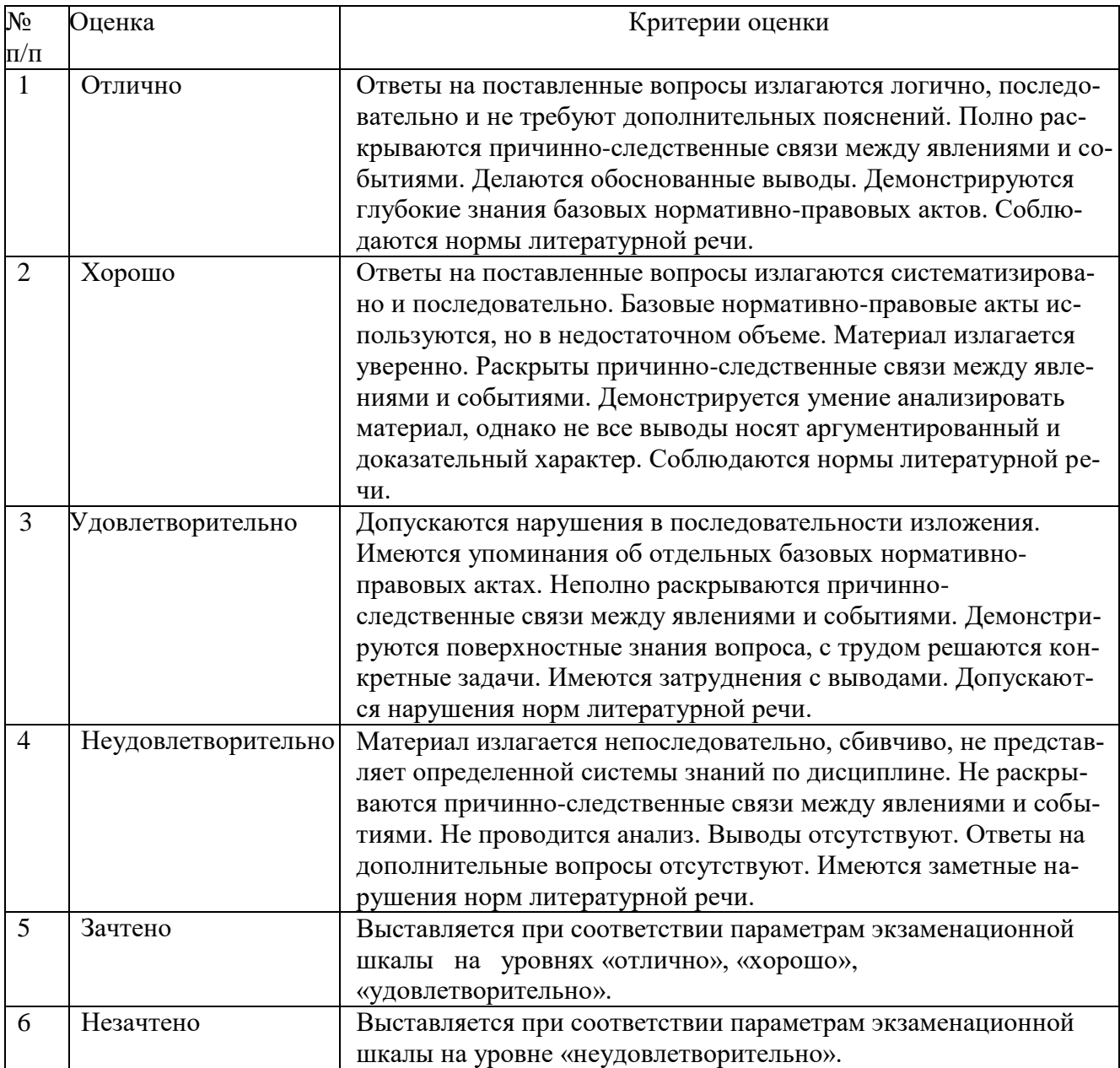

# ТИПОВЫЕ ЗАДАНИЯ ДЛЯ ПРОВЕДЕНИЯ ТЕКУЩЕГО КОНТРОЛЯ:

- 2.2. Творческое задание
- а) типовые задания ( Приложение 2)
- б) критерии оценивания.

При оценке работы студента учитывается:

- 1. Правильность оформления
- 2. Уровень сформированности компетенций.
- 3. Умение связать теорию с практикой.
- 4. Умение делать обобщения, выводы.

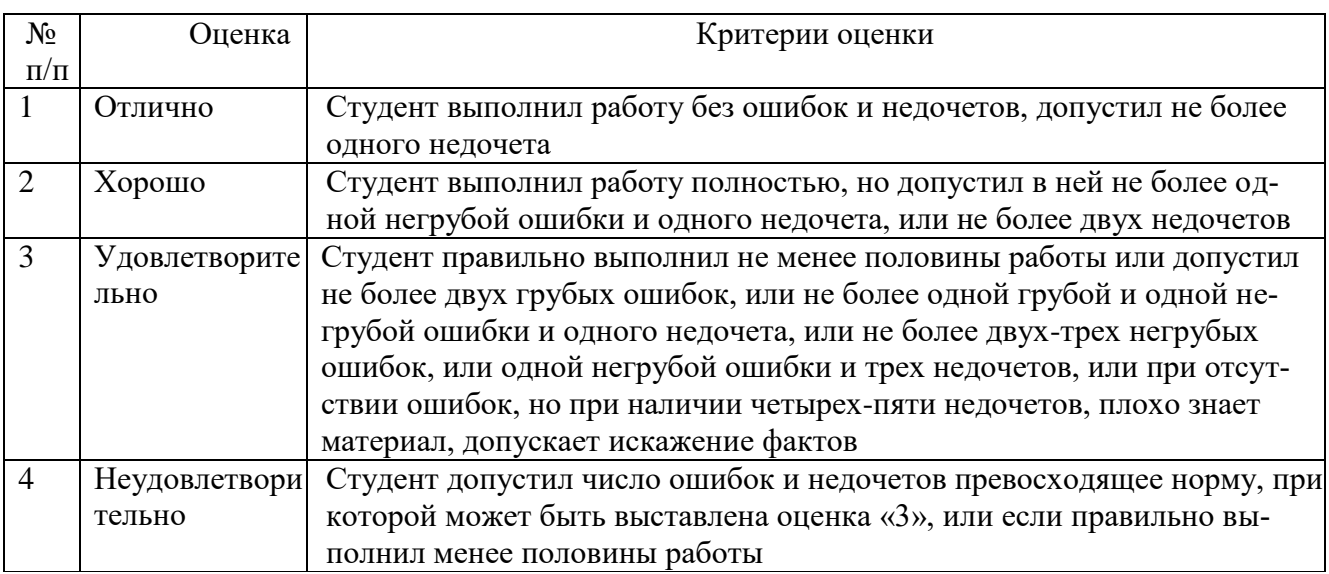

## 2.3. Тест

При оценке знаний по результатам тестов учитывается:

- а) типовой комплект заданий для тестов (Приложение 2)
- б) критерии оценивания

При оценке знаний по результатам тестов учитывается:

- 1. Уровень сформированности компетенций.
- 2. Уровень усвоения теоретических положений дисциплины, правильность формулировки основных понятий и закономерностей.
- 3. Уровень знания фактического материала в объеме программы.
- 4. Логика, структура и грамотность изложения вопроса.
- 5. Умение связать теорию с практикой.
- 6. Умение делать обобщения, выводы.

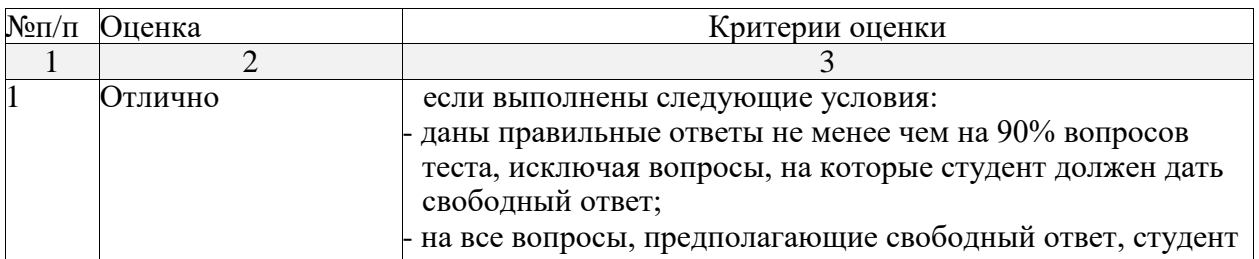

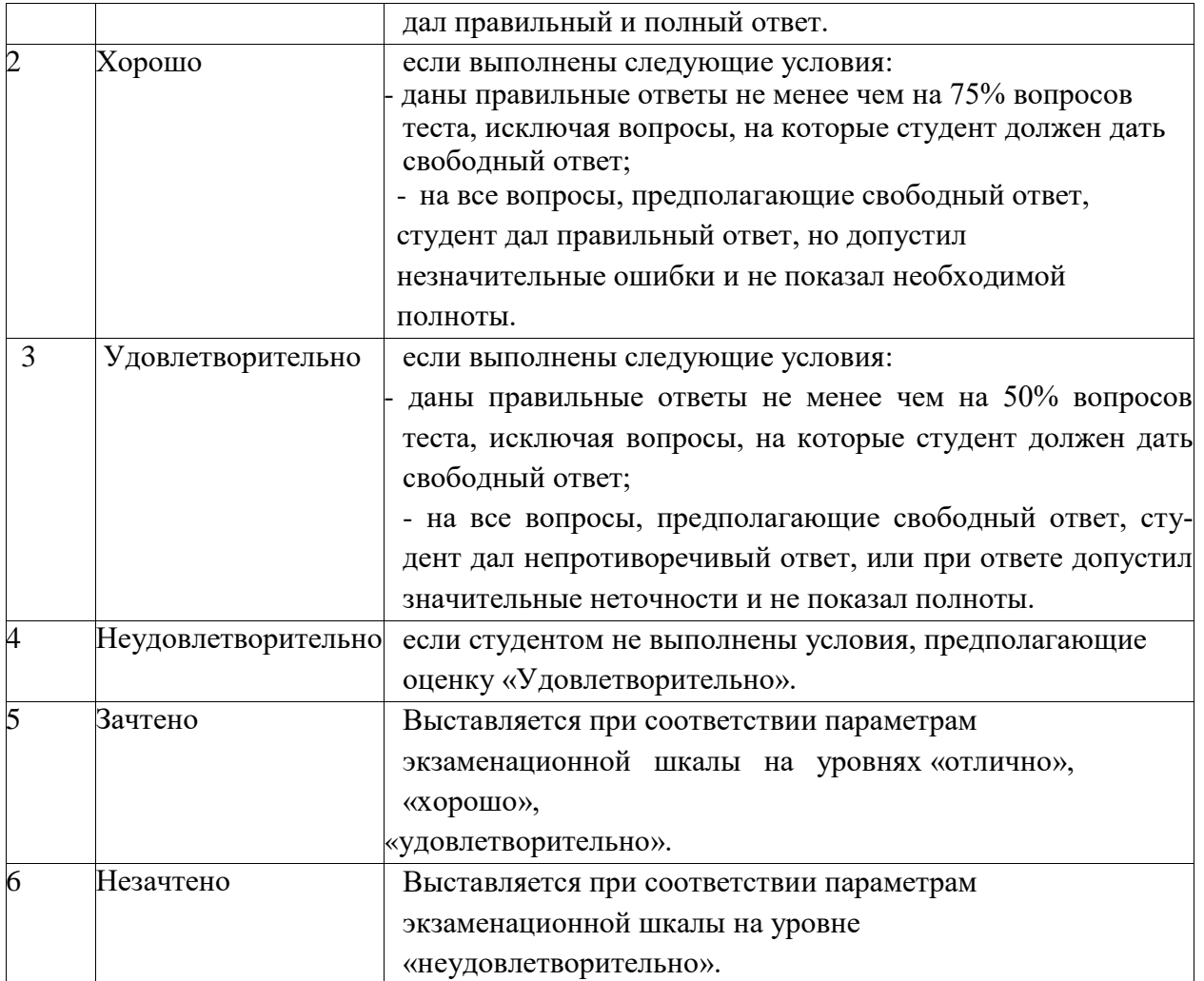

# <span id="page-23-0"></span>**3.Перечень и характеристики процедуры оценивания знаний, умений, навыков, характеризующих этапы формирования компетенций**

Процедура проведения промежуточной аттестации и текущего контроля успеваемости регламентируется локальным нормативным актом.

Перечень и характеристика процедур текущего контроля и промежуточной аттестации по дисциплине

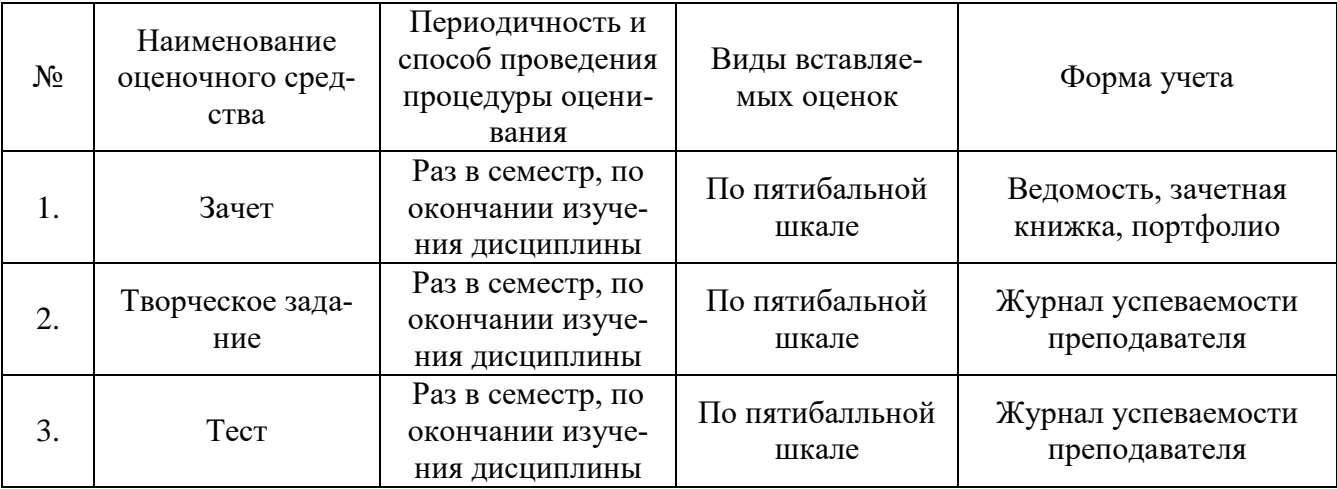

#### Зачет

## Типовые вопросы:

#### ОПК-7

- <span id="page-24-0"></span>1. Технология ASP.Net. для реализации информационных систем. Развертывание и кэширование веб – приложений.
- 2. Основные платформы создания проекта веб-установки
- 3. Основные платформы. Средство "Опубликовать веб-узел"
- 4. Выбор средства для реализации информационных систем развертывания<br>5. Использование средства для реализации информационных систем "Коп
- 5. Использование средства для реализации информационных систем "Копировать вебузел"
- 6. Основные платформы, технологии кэширование веб-приложений
- 7. Методы и средства для реализации информационных систем Add и Insert
- 8. Основные платформы, технологии кэширование сгенерированных страниц. Задание возможности кэширования страницы
- 9. Основные платформы, технологии технологических параметров для многофункциональных. Интернет-приложений (Rich Internet Applications)
- 10. IE8 для разработчиков. Преимущества. Недостатки IE8 для RIA. Основные платформы, технологии.
- 11. Введение в Silverlight. Архитектура Silverlight. Программно- аппаратные средства для реализации информационных систем
- 12. Обзор XAML. Внутреннее устройство XAML. Программно- аппаратные средства для реализации информационных систем
- 13. Основные платформы, технологии Silverlight и Expression Studio. Silverlight и Expression Blend. Silverlight и Expression Encoder. Silverlight и Expression Design.
- 14. Реакция на события загрузки страницы. Реакция на события, возникающие в случае ошибки на странице, инструментальные программно- аппаратные средства для реализации
- 15. Стандартный обработчик событий. Использование собственного обработчика ошибок, инструментальные программно- аппаратные средства для реализации.
- 16. Свойства элемента управления Silverlight. Технологии и методы элемента управления Silverlight.
- 17. Непосредственные свойства. Свойства содержимого. Свойства настроек. Технологии и инструментальные программно- аппаратные средства для реализации информационных систем
- 18. Десять уязвимых мест защиты. Основные принципы выживания, основные платформы, технологии
- 19. Защита приложений ASP.NET, аутентификация и управление разрешениями, аутентификация Windows и аутентификация средствами Web-форм. Windows аутентификация в веб – приложениях. Программно- аппаратные средства для реализации информационных систем

# Приложение 2

#### Творческое задание

#### Типовые задания

## $OIIK-7$

<span id="page-25-0"></span>A) Выберите платформы Silverlight и разработайте мобильные приложения для

1. видеоплеера:

2. мобильного телефона

Б) Используя современную технологию Deep Zoom и Silverlight, создайте:

1. графическую коллекцию памятников архитектуры Астрахани на веб-странице;

2. галерею, содержащую миниатюры портретов известных строителей Астраханской области

#### Тесты

## Типовые задания

### $O\Pi K-7$

1) Набор средств программирования, который содержит инструменты, необходимые для создания, компиляции и сборки мобильного приложения называется:

a) Android SDK

 $6$ ) JDK

в) плагин ADT

r) Android NDK

2) С какой целью был создан Open Handset Alliance?

A) писать историю развития ОС Android

б) продавать смартфоны под управлением Android

в) рекламировать смартфоны под управлением Android

г) разрабатывать открытые стандарты для мобильных устройств

д) применять современные технологии реализации информационных систем

3) С какой целью инструмент Intel\* Integrated Performance Primitives (Intel\*

IPP) используется в среде разработки Intel\* Beacon Mountain?

А) для оптимизированной обработки данных и изображений

Б) позволить разработчикам оптимизировать загруженность системы при использовании процедур OpenGL

В) для ускорения работы эмулятора в среде разработки

 $\Gamma$ ) позволить разработчикам эффективно распараллелить C++ мобильные приложения

Д) для реализации информационных систем

4) Применять современные технологии, определите, какой класс является основным строительным блоком для компонентов пользовательского интерфейса (UI), определяет прямоугольную область экрана и отвечает за прорисовку и обработку событий?

 $A)$  GUI

**b**) View

B) UIComponent

 $\Gamma$ ) Widget

5) Применять современные технологии, определите, в какой папке необходимо разместить XML файлы, которые определяют все меню приложения?

A) res/value

**b**) res/items

B) res/layout

 $\Gamma$ ) res/menu

6) Фоновые приложения ...

А) после настройки не предполагают взаимодействия с пользователем, большую часть времени находятся и работают в скрытом состоянии

Б) небольшие приложения для реализации информационных систем

В) выполняют свои функции и когда видимы на экране, и когда скрыты другими приложения-МИ

Г) небольшие приложения, отображаемые в виде графического объекта на рабочем столе

Д) большую часть времени работают в фоновом режиме, однако допускают взаимодействие с пользователем и после настройки

7) Полный иерархический список обязательных файлов и папок проекта можно увидеть на вкладке...

A) Package Explorer

**B**) Internet Explorer

**B**) Navigator

 $\Gamma$ ) Project Explorer

8) Зная современные технологии, определите, какой компонент управляет распределенным множеством данных приложения?

A) сервис (Service)

Б) активность (Activity)

В) приемник широковещательных сообщений (Broadcast Receiver)

Г) контент-провайдер (Content Provider)

9) Выберите верную последовательность действий, необходимых для создания в приложении контент-провайдера.

A) Создание класса наследника от класса ContentProvider; Определение способа организации данных; Заполнение контент-провайдера данными

Б) Проектирование способа хранения данных; Определение способа организации данных и средств для их реализации

В) Создание класса наследника от класса ContentProvider; Заполнение контент-провайдера данными; Определение способа работы с данными

Г) Проектирование способа хранения данных; Создание класса-наследника от клас-

ca ContentProvider; Определение строки авторизации провайдера, URI для его строк и имен столбцов

10) Выберите верные утверждения относительно объекта-намерения (Intent).

А) представляет собой структуру данных, содержащую описание операции, которая должна быть выполнена, и обычно используется для запуска активности или сервиса

Б) используется для передачи сообщений пользователю

В) используется для получения инструкций от пользователя

Г) используется для владения технологиями сбора информации

Д) используются для передачи сообщений между основными компонентами приложений